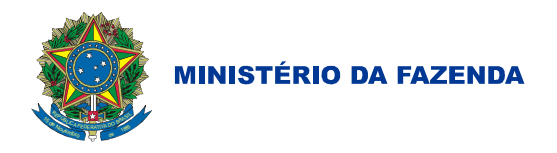

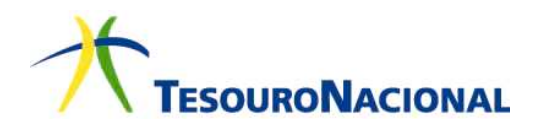

MINISTÉRIO DA FAZENDA SECRETARIA DO TESOURO NACIONAL

# **INSTRUÇÕES DE PROCEDIMENTOS CONTÁBEIS**

# IPC 09 – REGISTRO DOS GANHOS E DAS PERDAS NA CARTEIRA DE INVESTIMENTOS DO RPPS COM BASE NO MODELO DE PCASP ESTENDIDO, CONSTANTE DO ANEXO III DA IPC 00

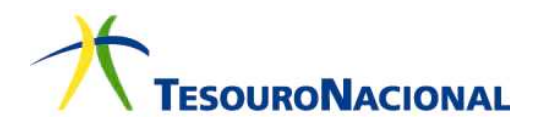

**IPC 09 – Registro dos ganhos e das perdas na carteira de investimentos do RPPS** 

**MINISTRO DE ESTADO DA FAZENDA**  Henrique de Campos Meirelles

**SECRETÁRIO-EXECUTIVO**  Eduardo Refinetti Guardia

**SECRETÁRIA DO TESOURO NACIONAL**  Ana Paula Vitali Janes Vescovi

**SUBSECRETÁRIA DE CONTABILIDADE PÚBLICA** 

Gildenora Batista Dantas Milhomem

**COORDENADOR-GERAL DE NORMAS DE CONTABILIDADE APLICADAS À FEDERAÇÃO**  Leonardo Silveira do Nascimento

**COORDENADOR DE SUPORTE ÀS NORMAS DE CONTABILIDADE APLICADAS À FEDERAÇÃO**  Bruno Ramos Mangualde

#### **GERENTE DE NORMAS E PROCEDIMENTOS CONTÁBEIS**

Diego Rodrigues Boente

#### **EQUIPE TÉCNICA**

Ana Karolina Almeida Dias Carla de Tunes Nunes Gabriela Leopoldina Abreu Gessé Santana Borges Rodrigo Pereira Neves Washington Nunes Leite Júnior

Informações: (61) 3412-4905 Endereço Eletrônico: https://www.tesouro.fazenda.gov.br/ Correio Eletrônico: cconf.df.stn@fazenda.gov.br

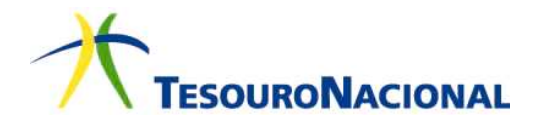

# Sumário

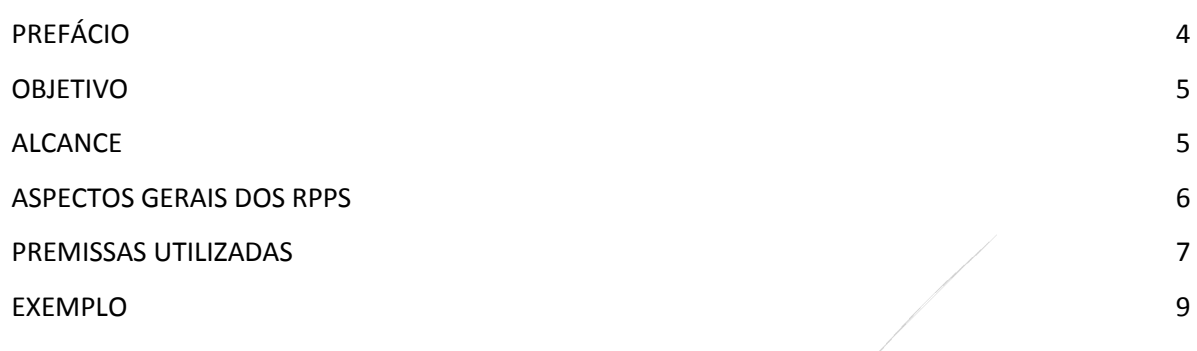

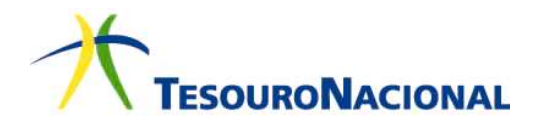

**IPC 09 – Registro dos ganhos e das perdas na carteira de investimentos do RPPS** 

# PREFÁCIO

- 1. A Secretaria do Tesouro Nacional, com o objetivo de padronizar os procedimentos contábeis no âmbito da federação sob a mesma base conceitual, a qual busca assegurar o reconhecimento, a mensuração, a avaliação e a evidenciação de todos os elementos que integram o patrimônio público, publica regularmente o Manual de Contabilidade Aplicada ao Setor Público – MCASP. O Manual, de observância obrigatória para todos os entes da Federação, é alinhado às diretrizes das Normas Brasileiras de Contabilidade Aplicadas ao Setor Público – NBC TSP e das Normas Internacionais de Contabilidade Aplicadas ao Setor Público  $\frac{1}{2}$  IPSAS e está de acordo com a legislação que dá embasamento à contabilidade patrimonial no setor público e à normatização da Contabilidade Aplicada ao Setor Público por parte da Secretaria do Tesouro Nacional e do Conselho Federal de Contabilidade.
- 2. A Portaria MF n.º 184/2008 determinou à STN o desenvolvimento de algumas ações para promover a convergência às Normas Internacionais de Contabilidade aplicadas ao Setor Público publicadas pelo *International Public Sector Accounting Standards Board – IPSASB* e às Normas Brasileiras de Contabilidade aplicadas ao Setor Público, editadas pelo Conselho Federal de Contabilidade – CFC, com o objetivo de auxiliar as entidades do setor público na implantação das mudanças necessárias para se atingir esse novo padrão. Dentre essas ações, o inciso II do artigo 1º destaca:

II - editar normativos, manuais, **instruções de procedimentos contábeis** e Plano de Contas Nacional, objetivando a elaboração e publicação de demonstrações contábeis consolidadas, em consonância com os pronunciamentos da IFAC e com as normas do Conselho Federal de Contabilidade, aplicadas ao setor público*; (grifo nosso)*

- 3. O § 2º do art. 3º da Portaria STN nº 634, de 19 de novembro de 2013, estabeleceu que as Instruções de Procedimentos Contábeis – IPC serão emitidas no intuito de auxiliar os entes da Federação na aplicação e interpretação das diretrizes, conceitos e regras contábeis relativas à consolidação das contas públicas sob a mesma base conceitual.
- 4. As Instruções de Procedimentos Contábeis são publicações que buscam auxiliar a União, os Estados e os Municípios na implantação dos novos procedimentos contábeis, contribuindo para a geração de informações úteis e fidedignas para os gestores públicos e para toda a sociedade brasileira.

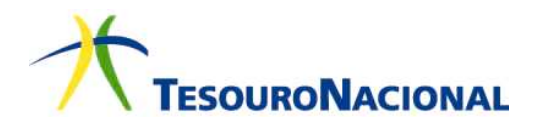

# OBJETIVO

- 5. Esta Instrução de Procedimentos Contábeis tem por objetivo orientar os profissionais de contabilidade quanto aos registros contábeis relacionados a carteira de investimentos dos Regimes Próprios de Previdência Social (RPPS).
- 6. Os lançamentos apresentados foram baseados no modelo de Plano de Contas Aplicado ao Setor Público (PCASP) Estendido, constante na versão atualizada do Anexo III da IPC 00.

# ALCANCE

7. As definições contidas na NBC TSP Estrutura Conceitual devem ser observadas por todas as entidades do setor público, conforme o item daquela norma, transcrito a seguir:

> 1.8A Esta estrutura conceitual e as demais NBCs TSP aplicam-se, obrigatoriamente, às entidades do setor público quanto à elaboração e divulgação dos RCPGs. Estão compreendidos no conceito de entidades do setor público: os governos nacionais, estaduais, distrital e municipais e seus respectivos poderes (abrangidos os tribunais de contas, as defensorias e o Ministério Público), órgãos, secretarias, departamentos, agências, autarquias, fundações (instituídas e mantidas pelo poder público), fundos, consórcios públicos e outras repartições públicas congêneres das administrações direta e indireta (inclusive as empresas estatais dependentes).

- 8. Assim, estão compreendidas no alcance e, portanto, obrigadas a seguir as Normas Brasileiras de Contabilidade editadas pelo Conselho Federal de Contabilidade, não só os Poderes e órgãos da Administração Direta, mas também parte das entidades da administração indireta.
- 9. No que se refere ao Manual de Contabilidade Aplicada ao Setor Público, o §1º do art. 3º da Portaria STN n.º 634, de 19 de novembro de 2013 estabelece que, sem prejuízo da legislação vigente, a contabilidade no âmbito da União, dos estados, do Distrito Federal e dos municípios, observará as orientações contidas no referido documento.
- 10. Portanto, as instruções contidas nesta IPC poderão parametrizar as ações de todos os que observam as regras vigentes sobre contabilidade aplicada ao setor público.

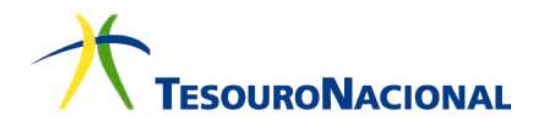

# ASPECTOS GERAIS DOS RPPS

- 11. O Ministério da Previdência Social, enquanto órgão responsável pela normatização dos aspectos relacionados aos Regimes Próprios de Previdência Social, editou a Portaria MPS nº 509, de 12 de dezembro de 2013, que dispõe sobre a adoção do Plano de Contas Aplicado ao Setor Público e das Demonstrações Contábeis Aplicadas ao Setor Público, definidos no Manual de Contabilidade Aplicada ao Setor Público, da Secretaria do Tesouro Nacional, no âmbito dos RPPS.
- 12. Nesse sentido, a portaria estabeleceu:

Art. 1º Os procedimentos contábeis aplicados aos Regimes Próprios de Previdência Social - RPPS dos servidores públicos da União, dos Estados, do Distrito Federal e dos Municípios **deverão observar o previsto no Manual de Contabilidade Aplicada ao Setor Público - MCASP**, aprovado pela Secretaria do Tesouro Nacional.

Art. 2º **Os RPPS adotarão as contas a estes aplicáveis, especificadas no Plano de Contas Aplicado ao Setor Público - PCASP** estendido até o 7º nível de classificação, conforme a versão atualizada do Anexo III da Instrução de Procedimentos Contábeis no 00 (IPC 00) da Secretaria do Tesouro Nacional. *(grifo nosso)*

- 13. Ressalta-se que os níveis detalhados no PCASP Estendido não possuem o mesmo caráter de obrigatoriedade do detalhamento do PCASP Federação, mas algumas contas servem como base para captação das informações utilizadas pelo Sistema de Informações Contábeis e Fiscais do Setor Público Brasileiro - Siconfi, sistema de coleta de dados contábeis e fiscais dos entes da Federação que foi implantado em abril de 2014.
- 14. A opção pela adoção do PCASP Estendido em lugar de uma relação de contas específicas para o registro contábil dos atos e fatos praticados pelas Unidades Gestoras dos RPPS, conforme anteriormente disciplinado por meio de portarias específicas do MPS, teve como objetivo facilitar a harmonização dos procedimentos contábeis pelos entes da Federação instituidores de RPPS, uma vez que o PCASP já seria de adoção obrigatória.
- 15. Diante da necessidade de os RPPS adequarem a sua contabilidade ao disposto na Portaria, o MPS definiu que esse ajuste seguiria o prazo estabelecido na Portaria STN n.º 634 de 19 de novembro de 2013, que definiu o prazo de até o término do exercício de 2014 para implantação do PCASP e DCASP.

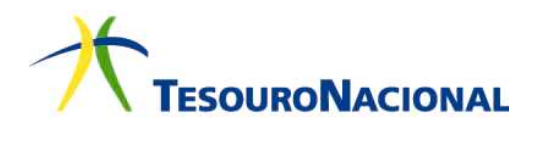

#### PREMISSAS UTILIZADAS

- 16. Algumas premissas foram seguidas para o desenvolvimento desta IPC:
	- a. Quanto aos aspectos tributários, dada a diversidade de entendimentos, não se adentra no mérito da base de cálculo nem do momento de incidência de tributos, em particular do Pasep;
	- b. Quanto aos aspectos patrimoniais, os ganhos são reconhecidos por meio de VPA (variação patrimonial aumentativa) e as perdas são reconhecidas por meio de VPD (variação patrimonial diminutiva);
		- (i) Opcionalmente, os rendimentos dos investimentos mantidos até o vencimento ou cuja valoração não esteja atrelada à marcação a mercado podem ser reconhecidos na conta de Ajustes de Avaliação Patrimonial (patrimônio líquido), até que o investimento seja realizado financeiramente (em geral, no resgate). Não se aplica esta opção ao reconhecimento de: perdas no valor recuperável; ganhos e perdas cambiais; e dividendos ou outras formas de distribuição de capital;
		- (ii) Quando houver uma evidência objetiva de perda no valor recuperável de um investimento, o ente deverá efetuar o registro do ajuste para perdas estimadas (e não provisão para perdas) em investimentos do RPPS de acordo com a estimativa para o período. Contudo, as perdas estimadas como **resultado de acontecimentos futuros**, independentemente do grau de probabilidade, **não são reconhecidas**. A orientação sobre a redução ao valor recuperável pode ser encontrada no MCASP 7ª edição, Procedimentos Contábeis Patrimoniais, item 7.2.
	- c. Quanto aos aspectos orçamentários, os ganhos podem ser reconhecidos orçamentariamente por meio de receita quando o investimento for realizado financeiramente. A receita orçamentária poderá ser contabilizada de acordo com as classificações por natureza da receita constantes no Ementário da Receita, disponível em: https://www.tesouro.fazenda.gov.br/pt/-/ementario-da-receitaorcamentaria.

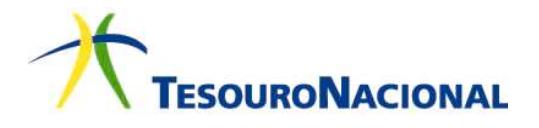

- d. Ainda quanto aos aspectos orçamentários, as perdas não são reconhecidas orçamentariamente por meio de despesa. Ademais, inexiste classificação orçamentária para estas perdas.
- e. As fontes refletem os ativos e passivos financeiros. Deste modo, muito embora seja comum a separação de fontes entre orçamentárias e extraorçamentárias, é possível alterar uma mesma fonte tanto orçamentariamente quanto extraorçamentariamente, refletindo a movimentação dos ativos e passivos financeiros.
- 17. Para fins de preenchimento do Balanço Financeiro, as perdas referentes aos ativos financeiros do RPPS deverão ser classificadas como "Outros Pagamentos Extraorçamentários". A "IPC 06 – Metodologia de Elaboração do Balanço Financeiro" – versão publicada em 23/12/2014 – será oportunamente revisada para ajustar-se a este entendimento.
- 18. A seguir, será apresentado um exemplo hipotético de lançamentos, a partir das contas do PCASP Estendido. A descrição e função das contas encontram-se detalhadas no próprio PCASP disponível em: http://tesouro.fazenda.gov.br/pcasp

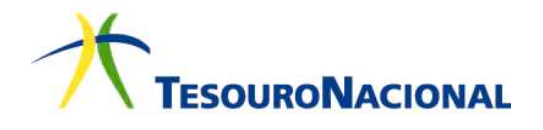

# EXEMPLO

#### **A. Ingresso dos recursos no RPPS (R\$ 1.000,00).**

Lançamento 1

Natureza da informação: patrimonial

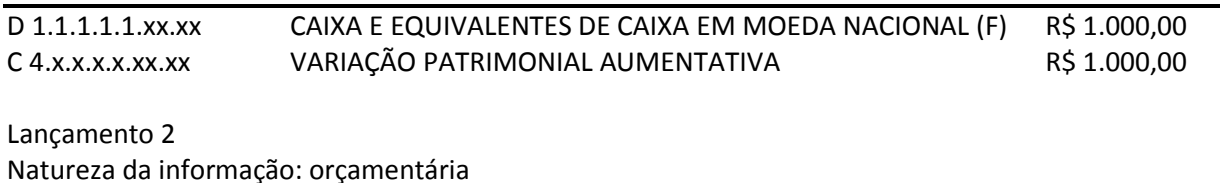

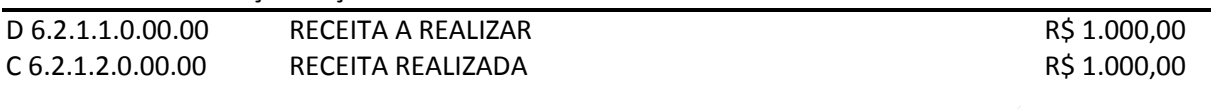

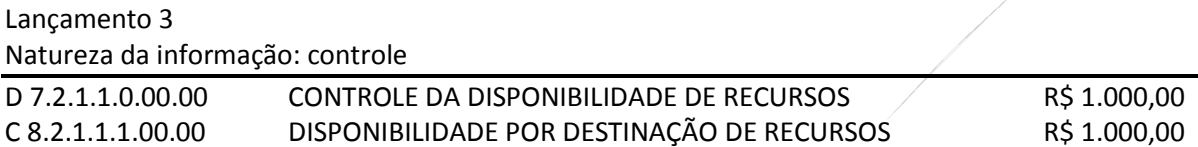

## **B. Aplicação dos recursos e segregação dos demais recursos em caixa (R\$ 1.000,00).**

A depender do tipo de investimento, o registro da aquisição poderá ser feito das seguintes formas:

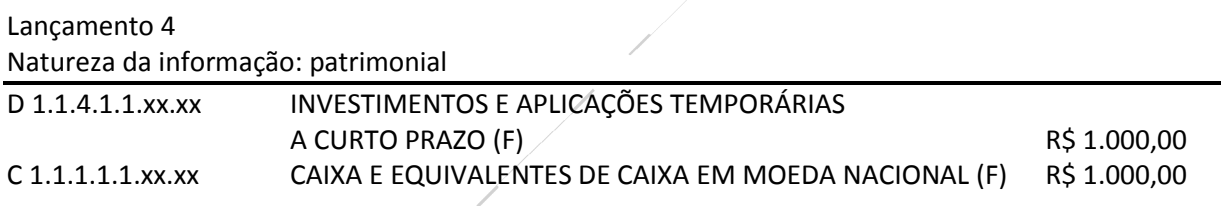

#### **C. Rendimento positivo de R\$ 25 decorrente da marcação a mercado para o período 1.**

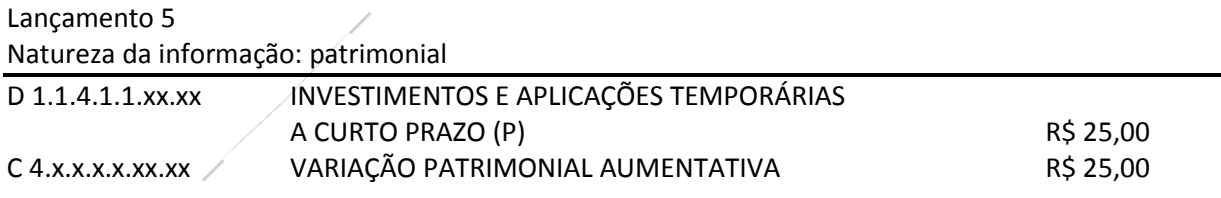

#### **D. Rendimento negativo de R\$ 10 decorrente da marcação a mercado para o período 2.**

Lançamento 6 Natureza da informação: patrimonial

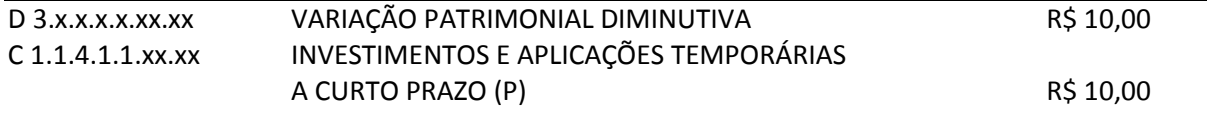

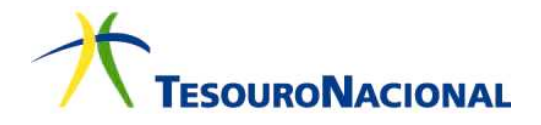

#### **Situação 1 – Realização do investimento com Ganho**

**Considerando um saldo positivo de rendimento no valor R\$ 15,00 (R\$ 25 menos R\$ 10):** 

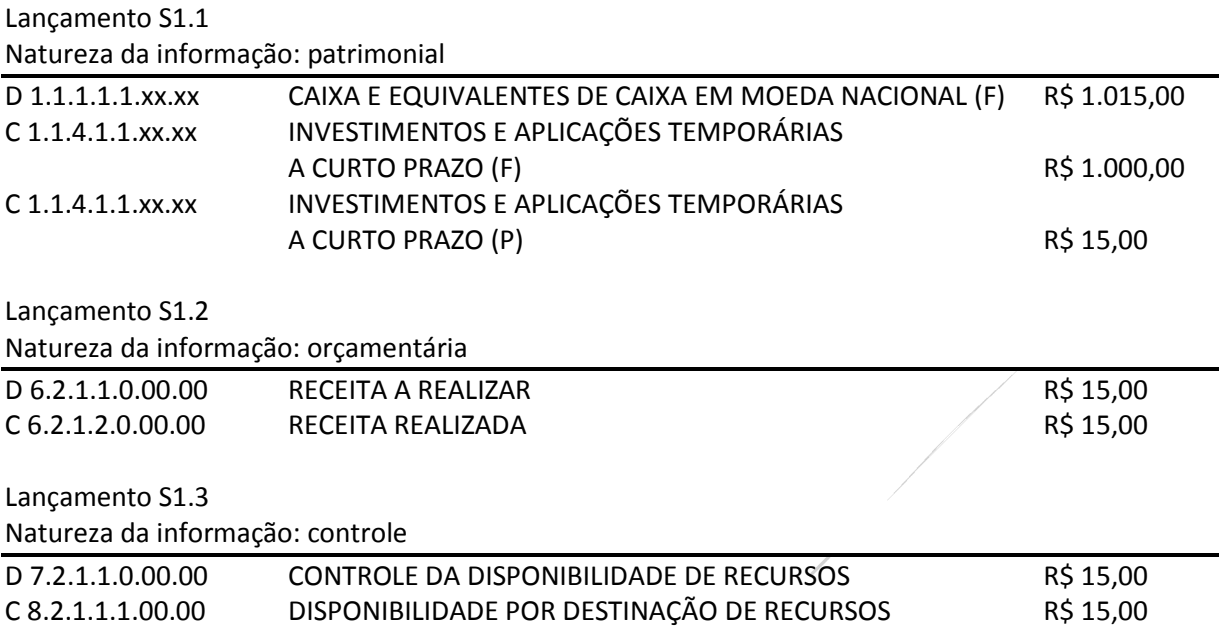

#### **Razonetes**

Natureza da informação: patrimonial

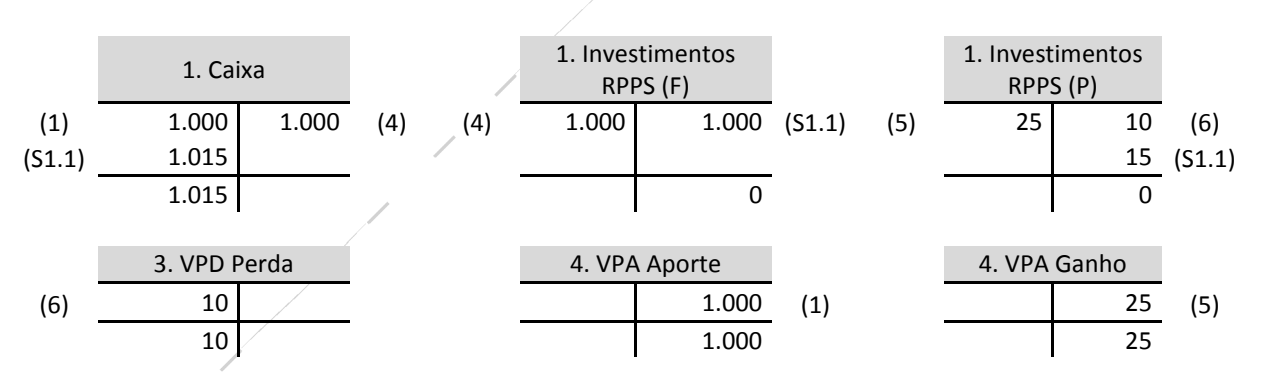

Natureza da informação: orçamentária

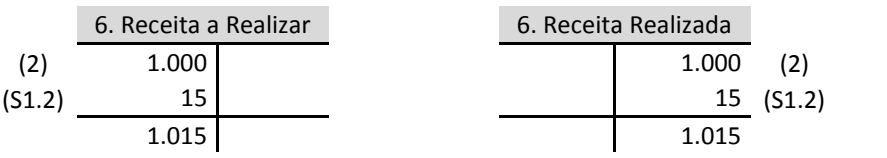

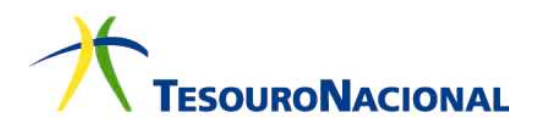

#### Natureza da informação: controle

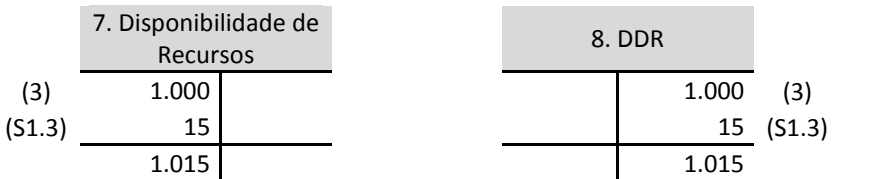

#### **Situação 2 – Realização do investimento com Perda**

#### *Lançamento adicional*

Lançamento 7

#### **E. Rendimento negativo de R\$ 50 decorrente de marcação a mercado para o período 3.**

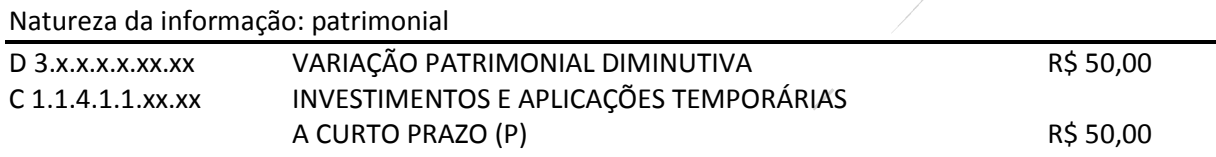

#### *Lançamento da realização do investimento com perda*

## **Considerando um saldo negativo de rendimento de R\$ 35,00 (R\$25 - R\$10 - R\$ 50):**

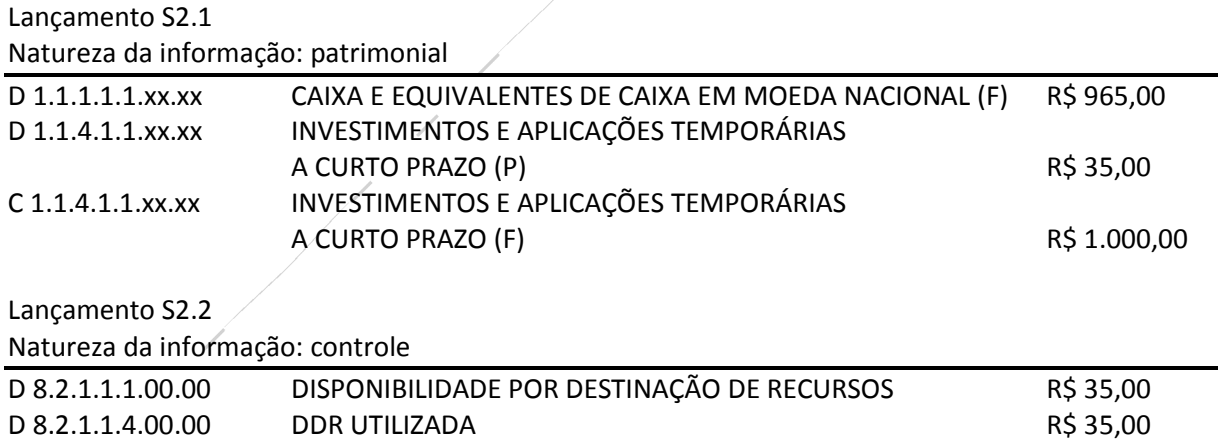

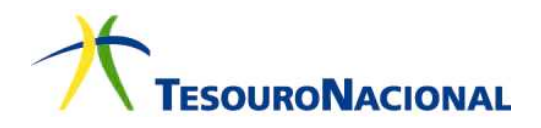

#### **Razonetes**

#### Natureza da informação: patrimonial

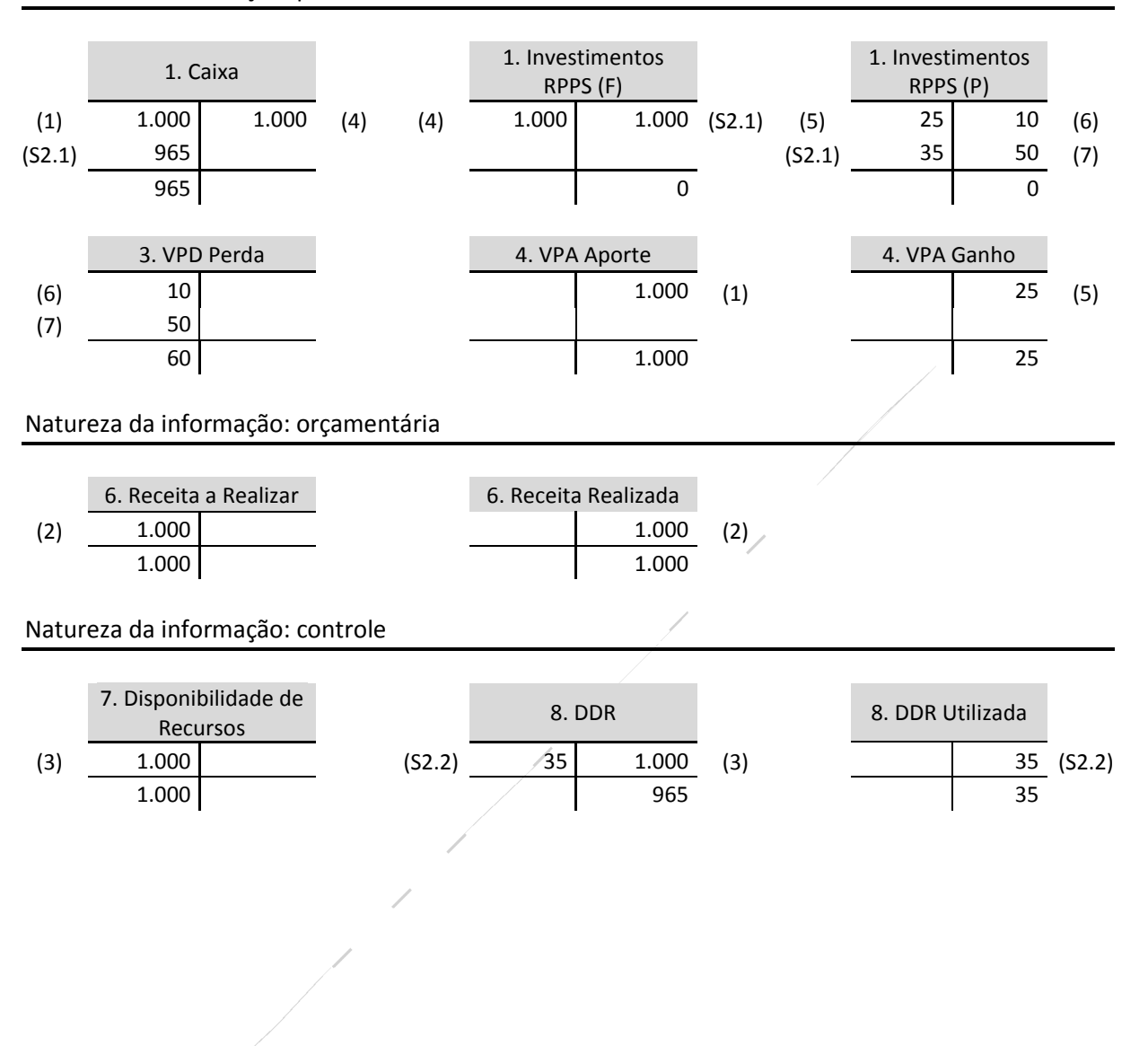